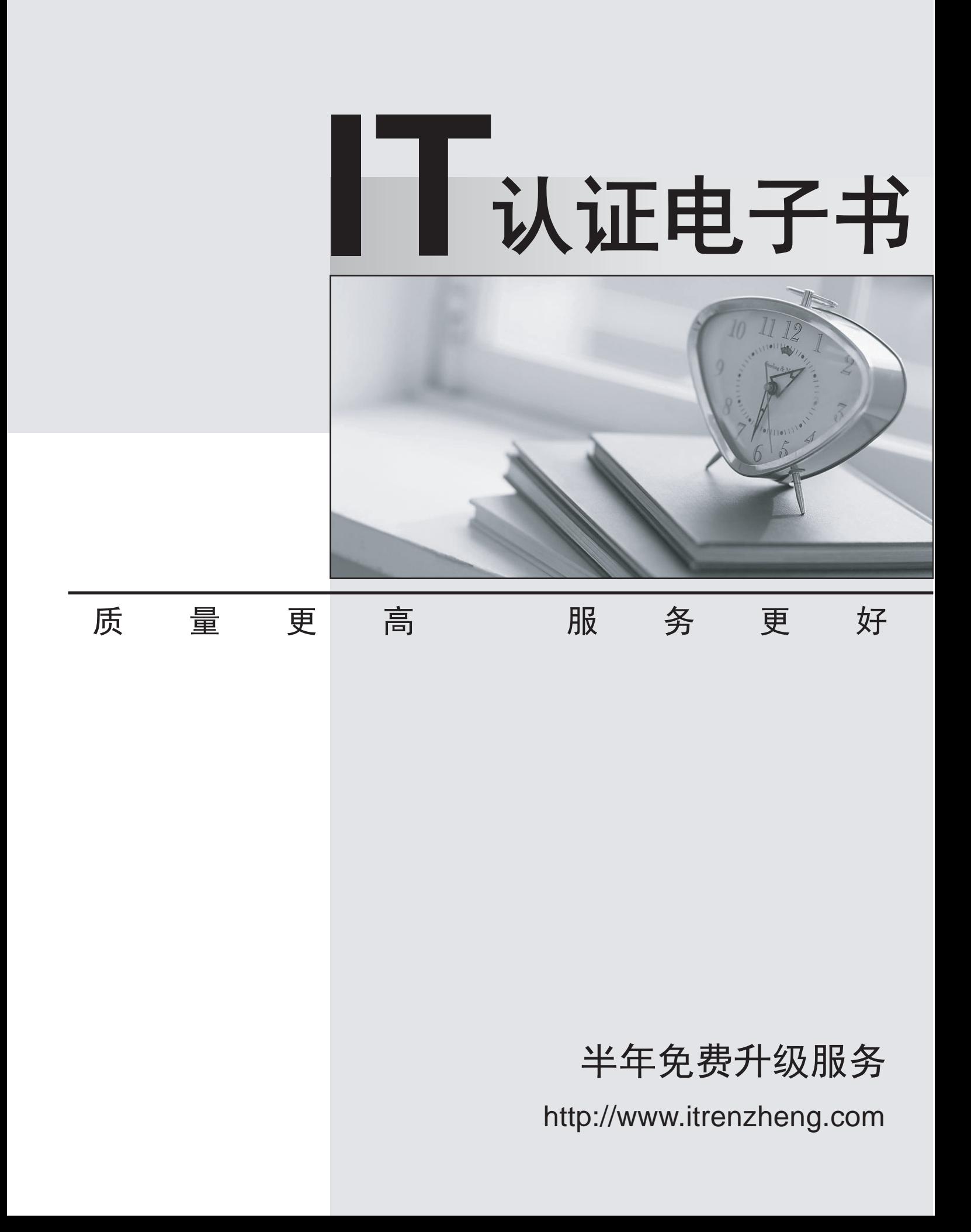

# **Exam** : **AD0-E704**

### **Title** : Adobe Certified Master - Adobe Commerce Architect

## **Version** : DEMO

1.You are developing a new payment method. It is required that any new order created with this payment method needs to have a specific custom status. Assume the status has been added to the system already, assigned to the processing state, and the new order state for the payment method is processing. How do you set the custom status on orders placed with the new payment method?

A. Add a custom status code to the Magis the correct way to modify the Ul

componeento\Sales\Model\Order-\Payment class as a \$newOrderStatus constructor parameter using di.xml

B. Create a system configuration option order.status and set the status code as its value

C. Create an observer for the event sales order set status, get the \$status parameter and set the new status using \$status->setStatus()

D. Create a command setOrderStatus and add it to a commandPool with a name set\_status **Answer:** C

2.You are tasked to work on a message queue module.

When looking at the queue configuration you see the following:

```
' queue' => \lceiltopics' \Rightarrow [
           customer.created' => ['publisher' => 'default-rabitmq'],<br>customer.update' => ['publisher' => 'default-rabitmq'],<br>customer.sent.email' => ['publisher' => 'default-rabitmq'],
            customer.newsletter.subscribed' => ['publisher' => 'default-rabitmg']
   з.
```
Keeping in mind maintainability, you change it to:

```
' queue' => \lceil'topics' => [
     customer.#' => ['publisher' => 'default-rabitmo']
1.
```
What will happen?

- A. This code will cancel all the topic starting with customer
- B. This code will not work as message queue does not allow # wildcard
- C. This code will replace all of the different topics as  $#$  is the symbol for everything
- D. This code will replace only some of the topics

#### **Answer:** D

3.You are working on a project with a large database with many products, sales rules and CMS pages. The merchant is going to use Magento Staging for scheduled updates, but they were told that use of Staging will modify all SQL queries and slow down website performance.

What modification does Magento Staging make to existing SQL queries?

A. It creates a copy of the staged table with the staged data and joins the new table to replace original values with the staged ones

B. Every query which uses staged entities will have an additional join to the staging update table filtered by the current version

C. Magento.staging does not modify any existing queries so it has no additional impact

D. For every query that uses staged entities it adds an additional were statement to filter a row by the current version

### **Answer:** D

4.Suppose you need to add a custom css file in layout XML in such a way that it should load asynchronously to improve the page load performance.

What is the correct attribute for this:

- A. async
- B. defer
- C. rel
- D. ie\_condition
- **Answer:** B

5.You need to include the customer account menu on a custom storefront page, but only when the method MyCompany\\lyModule\ViewModel\MyView: :hasCustomerMenu() returns true. How do you accomplish this?

A. In the page action controller, inject the Layoutinterface and if hasCustonerMenu() returns true, call \$layout->addHandle('custooer\_account')

B. Create an after plugin for Magento\Framework\View\UyoutInterface::getOutput() and if

hasCustomerMenuO returns true, Call \$subject->addHandled customer\_account')

C. In the page action controller, if hasCustomer-Menu() returns true, before returning the page result call Spage->addHandleC custon»r\_account')

D. In the page's layout XML file, add <update handle="customer\_account"

if="MyCompany\MyModule\ViewModel\MyView::hasCustomerMenu" >

**Answer:** D